3719249 REPOIL

 $720495$ 

telktel Sibben

to lake beploans

to lick warrier

 $318 - 27010$ 

Phring

ADONOTIONAL

 $\frac{1}{\sqrt{2\pi}}\sqrt{2\pi}\sqrt{2\sqrt{2\pi}}$ 

Frids. of Purk of tange is

SIONS & DE 'ANDICE EVERY

 $\sqrt{3\epsilon}$ 

- Laria & fin **PARTY**  $\frac{18-07-2022}{(1000000)}$  $11.000$   $\pi$  12.100
- $(9 0) 2022$  $11:500$   $\overleftrightarrow{7}$   $12:50$
- $11; 607$   $2:00$  $20 - 07 - 2022$
- 21-07-2022
- $22-07-2022$  $11:5000$   $(2.0000)$  $(x, y)$
- $23 07 2022$  $11:5077$  12:50  $(5140)$

to lete politica 

 $11:00000012.000$ 

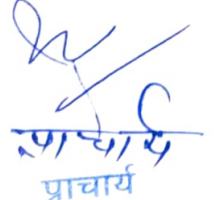

फ्,०अ०अ०गज**०म्ना**०महाविद्यालय पहमुदाबाद (सीतापुर)